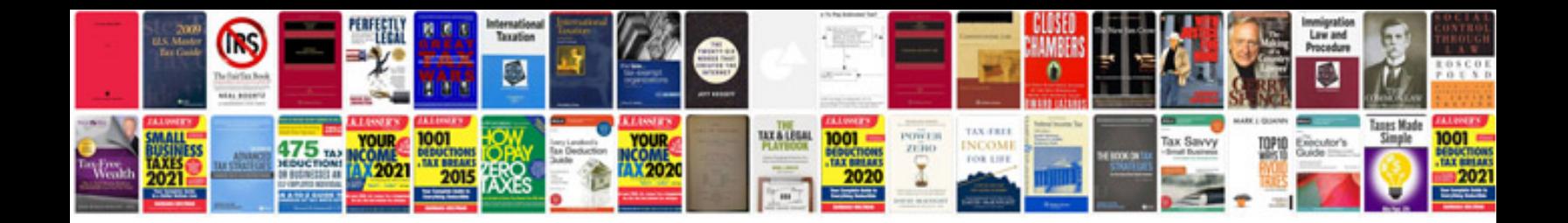

**Environmental engg lab manual**

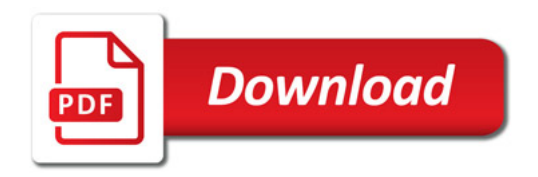

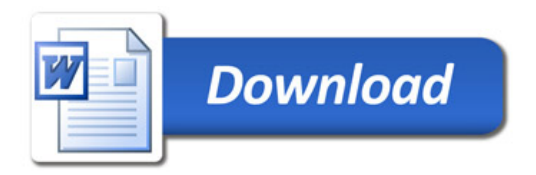